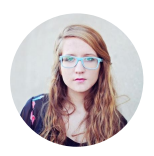

# Elizabeth Wright

Photographer

Los Angeles, United States resumeviking.com/templates/

# Profile

*Super creative Real Estate Photographer known for crafting accurate images for real estate agents in record time. Excellent knowledge of digital editing to enhance the original features and selling points of each property photographed to create interest from potential buyers. Able to shoot properties and create a comprehensive portfolio of pics within six hours. Create unique digital imaging effects in Adobe Lightroom and Photoshop.*

# **Employment History**

Jan  $2020$  – Present

 $Tan 2018 - Dec 2019$ 

-acksonville

Allanridge

### Head Photographer at ATC Newspapers

*2020 Finalist – World Wildlife Fund, Newcomer of the Year, Landscape Category*

- Use digital and traditional cameras in conjunction with equipment such as filters, tripods, lenses and flash attachments
- Determine desired imaging and picture composition by adjusting subjects, positioning props and tweaking equipment and lighting features for the desired effect
- Plan photoshoots by scouting outside locations and discussing poses and shoot itinerary with clients
- Determine project goals, location features, and equipment requirements after discussing project brief with clients
- Create artificial light and shadows in the studio by using filters, flashes, and reflectors
- Manipulate raw images with specialized software to enhance features and remove imperfections
- Develop photographic strategies and procedures for each assignment from set up to picture editing and printing

Freelance Photographer at Memorable Moments Photography

*November 2017, Cover Photo – Moms and Tots Magazine*

- Responsible for set-up, mounting and installing cameras and photographic accessories for studio and location shoots
- Test equipment regularly and sanitize lenses and cameras after each shoot
- Download photographs onto cloud backups before editing work commences
- Understand the complexities around specialized photographic techniques such as macro photography. sensitometry, ultra-violet films and photogrammetry

# Details

1515 Pacific Ave

Los Angeles, CA 90291, **United States** 

 $(541) 754 - 3010$ 

Place of birth San Antonio

Nationality American

**Driving license** Full

### Links

- Pinterest
- Instagram

# Skills

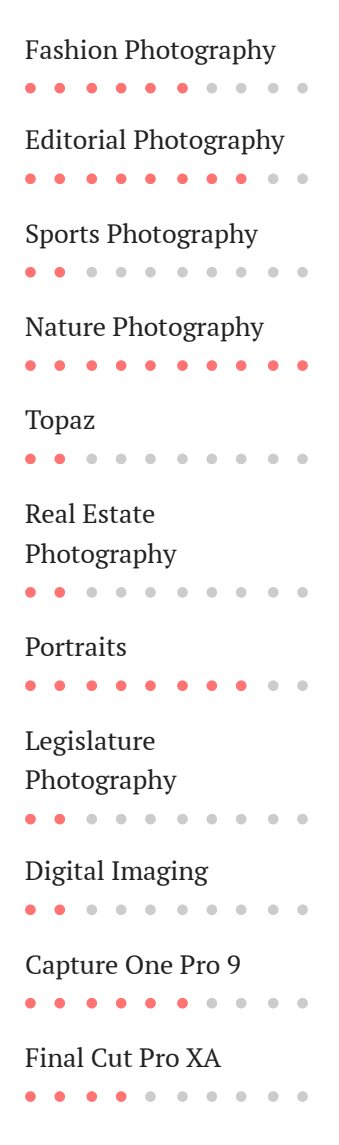

- Write content such as captions and blurbs to accompany photographs published on social media and digital media publications
- Conduct business development and promotional activities to attract new clients
- Ensure adequate quality control during shooting, development and editing images
- Review all finalized images in accordance to project brief and select the best ones before printing commences

#### Stock Image Photographer at Silver Sketch Ian 2015 – Dec 2017 Online

Shot and edited over 300 portrait images with a 97% customer satisfaction rate on Pinterest

- Maintain a digital portfolio, often on a website, to demonstrate work
- Use processing software to do repairs on raw images such as color correction, light enhancements or boosting clarity levels
- Provide ad-hoc services to clients such as framing, canvassing, blocking, photo albums and object printing

# Education

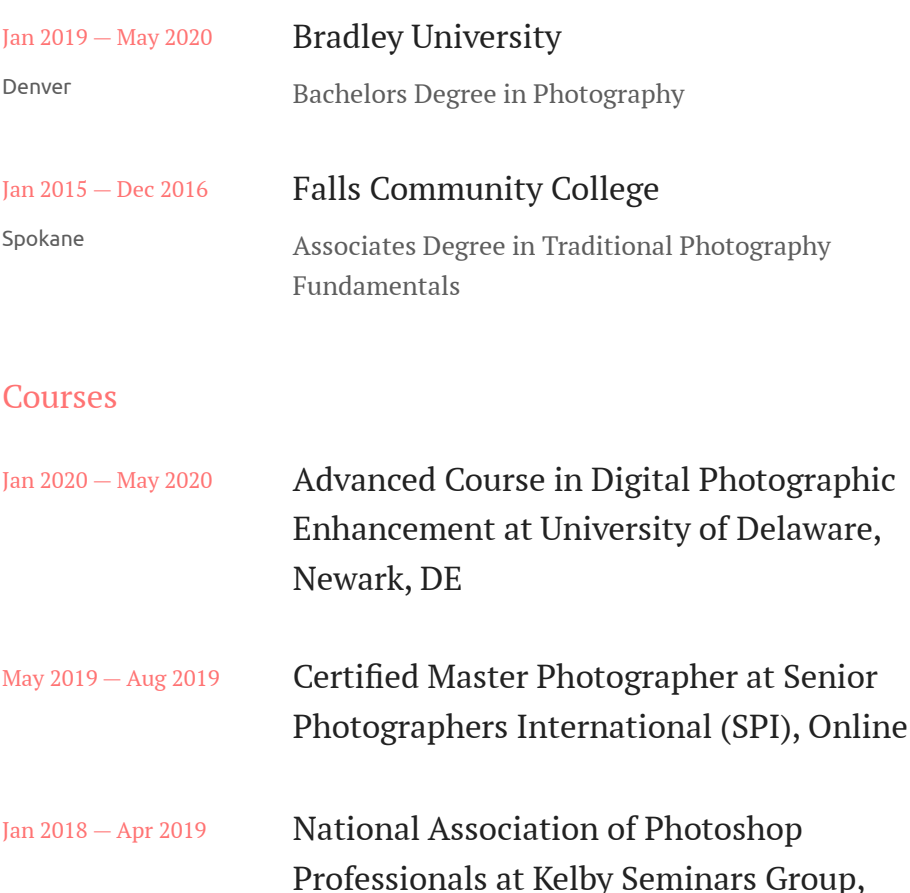

Online

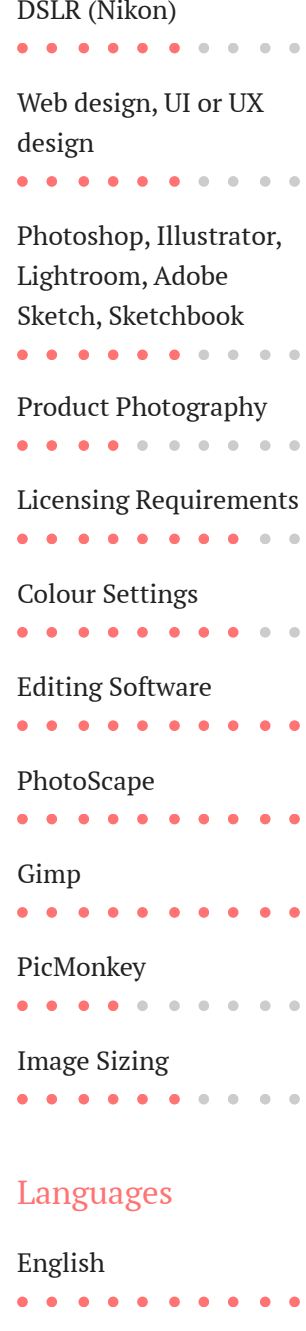

. . . . . . . . . . Italian . . . . . . . . . .

# Hobbies

French

Skiiing, Trail Running, **Mountain Biking** 

Cinema 4D Master (C4D), at ADMEC Multimedia Institute, Online